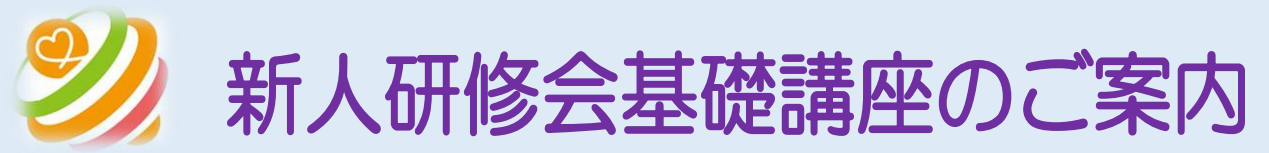

県士会では下記の要領で Zoom を用いてのオンラインによる新人研修会を開催いたしま す。今回は、日本言語聴覚士協会の生涯学習プログラムである基礎講座を開催致します。こ の講座は、日本言語聴覚士はる認定言語聴覚士講習会を受講する上で、必須の講座と なっております。参加希望の方は QR コードもしくは県士会のホームページからお申し込 みください。多くの方の参加をお待ちしております。

**今年度から、ST 協会の生涯学習プログラムのカリキュラムが変更となって います。基礎プログラム修了要件としては、新旧どちらの講座で受講しても 構いません。**

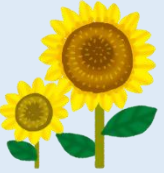

【日時】 2024年8月18日(日) 9時~12時

【内容】※同時間に開催される講座は、同時受講は出来ませんのでご注意ください。

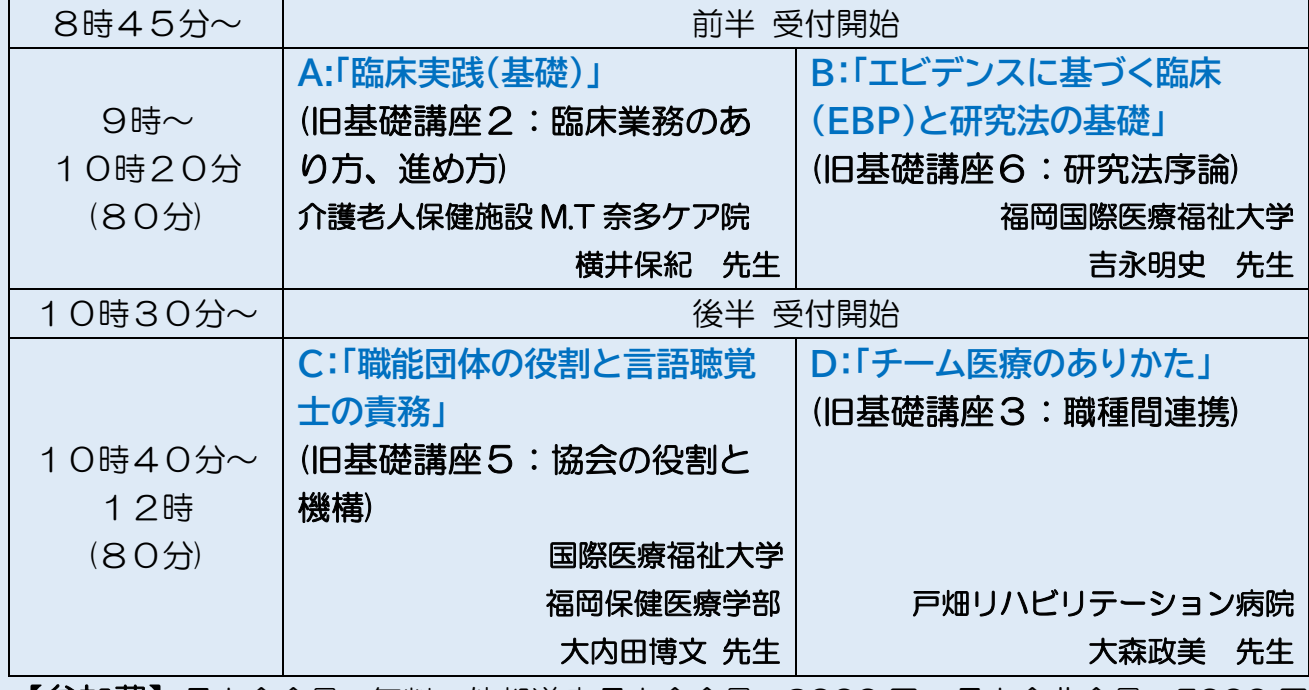

【参加費】県士会会員:無料 他都道府県士会会員:2000 円 県士会非会員:5000 円 ◎受講講座数に関わらず、参加費は一律となります。二重振り込みにご注意ください。

◎参加費をお振込みいただいた後に、ご参加をキャンセルされる場合、8月17日(土)13 時までに、 ご連絡がない場合は返金不可となります。あらかじめご了承ください。

なお、返金時の振込手数料は、各自でご負担お願いします。

【定員】各講座90名

# 【申し込み】

右記 QR コードまたは下記サイトからお申込みください。

<https://ssl.form-mailer.jp/fms/76b9ffa9744511>

受講申し込み・参加費振り込み締め切り:8月12日(月)

◎研修開始から 15 分以上遅れてご参加された場合、受講は可能ですが、ST 協会の受講証明書の発行は 出来ません。あらかじめご了承ください。

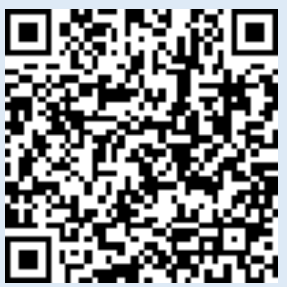

◎研修会終了後 1 か月以内に参加証明書を送付します。生涯学習プログラムのポイント取得証明のため に必要ですので、大切に保管してください。再発行は致しません。

◎日本言語聴覚士協会への入会は、研修会前日までに申請を済ませておいてください。 ◎当日、機器トラブルや通信の状況等により、中止になる場合は、県士会 HP でご案内します。

## **参加の流れと注意点**

### **申込方法**

1.申し込みフォームに必要事項を記入してください。

入力事項:名前、所属、事務連絡メールの送付先(メール)、協会番号、受講希望講座、所属都道府県

2.申し込みを送信すると、フォームメーラーのアドレスから自動返信メールが届きます。自動返信メールに、 参加費の振り込み方法が表示されますのでご確認ください。

### **当日までにすること**

- 1. 参加費振り込みが必要な方は、期日までに指定された振込先に各自参加費をお振込みください。
- 2. 開催の数日前に、当日の ZOOM の ID・パスコードと、資料開封パスワードをメールにて送付します。
- 3. 県士会ホームページに研修会資料を前日までに UP しますので、連絡メールに記載されているパスワー ドで資料を開封してください。資料はPCやタブレットで閲覧するか、印刷するなどしてご準備ください。
- 4. ZOOM のアカウント作成は不要ですが、あらかじめ ZOOM のアプリやソフトをインストールしておくと 受講がスムーズのようです。

#### **研修会受講当日の流れ**

- 1.受付開始時間になりましたら、ZOOM の接続を行うことが出来ます。
	- ZOOM の接続方法(①か②のいずれかで接続してください)
		- ①事務メールに記載されている招待 URL をクリックします。
			- パスコードを求められたら入力し接続(Zoom 招待のパスコード)。
	- ②インターネットで「ZOOM」を検索する。ZOOM のホームページ上の「ミーティングに参加する」をクリ ックします。ミーティング ID やパスワードを入力して接続する。サインアップやサインインは不要です。
- 2.接続が完了したら、講師や受講者の画面が表示されます。
- 3.ZOOM 入室後、参加者名をご自分の「氏名」に変更してください。
- 4.研修会終了後は、受講アンケートにご回答ください。その際、研修中に提示されたキーワードを必ずご記 入ください。

**研修時の、「参加者名」および「終了時アンケート」の確認をもって、受講確認とみなします。 参加証明書は、生涯学習プログラムのポイント取得証明のために必要ですので、大切に保管してくださ い。再発行は行いません。**

> 問い合わせ先 介護老人保健施設 M.T奈多ケア院 横井 保紀 E-mail:[keain-rihabiri@souseikai.or.jp](mailto:keain-rihabiri@souseikai.or.jp) 当日問い合わせ(事務局):080-1776-5108